## **Mailing Lists**

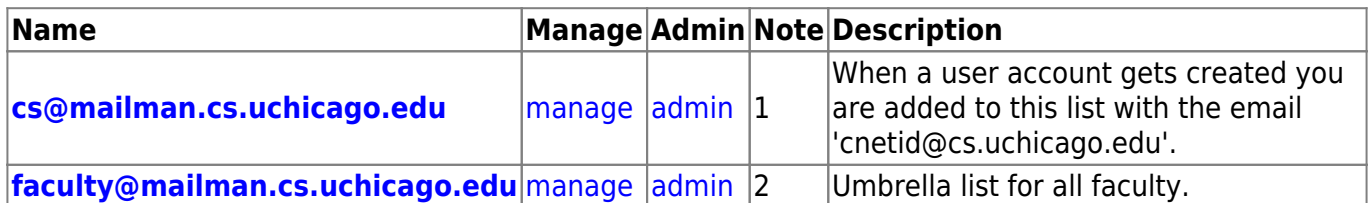

## **Special Notes**

- 1. We create a CS email cnetid@cs.uchicago.edu for every user and forward it to their cnetid@uchicago.edu account. When you go to unsubscribe you will **need** to use your CS email address 'cnetid@cs.uchicago.edu'.
- 2. Lists include but not limited to:
	- assistant-professors@mailman.cs.uchicago.edu
	- associate-professors@mailman.cs.uchicago.edu
	- clinical-faculty@mailman.cs.uchicago.edu
	- faculty-admins@mailman.cs.uchicago.edu
	- full-professor@mailman.cs.uchicago.edu
	- oaa@mailman.cs.uchicago.edu

From: <https://howto.cs.uchicago.edu/>- **How do I?**

Permanent link: **<https://howto.cs.uchicago.edu/adminstaff:lists>**

Last update: **2020/02/04 16:51**

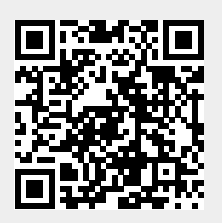